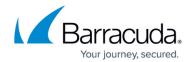

### **Getting Started (Videos)**

https://campus.barracuda.com/doc/99616199/

The new partner training videos are accessible below:

Introduction

## Ownership and management

Your Helpdesk team acts as Tier 1 Support with access to our 24x7 Support team.

Customers who purchase through the Barracuda Reseller team purchase the products directly and typically manage it themselves working directly with our Support team.

Getting Started (Videos) 1 / 10

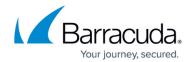

## Ownership and management

Your Helpdesk team acts as Tier 1 Support with access to our 24x7 Support team.

Customers who purchase through the Barracuda Reseller team purchase the products directly and typically manage it themselves working directly with our Support team.

Videolink:

https://campus.barracuda.com/

**Contacts** 

Getting Started (Videos) 2 / 10

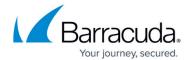

# **Primary contact**

Partner Development Manager (PDM)

## **Primary contact**

Partner Development Manager (PDM)

Videolink:

https://campus.barracuda.com/

Getting Started (Videos) 3 / 10

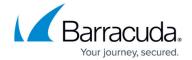

#### **Activation**

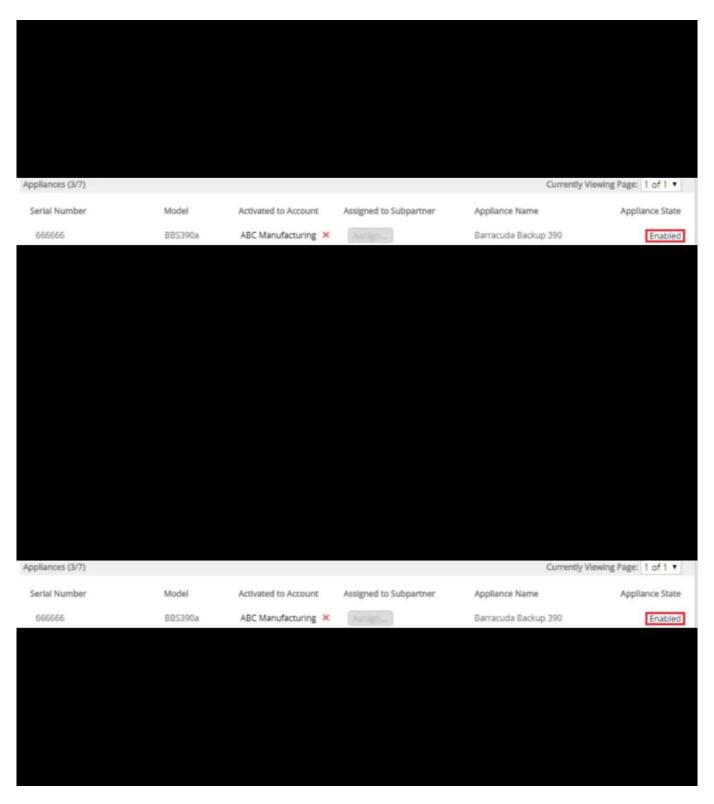

Videolink:

Getting Started (Videos) 4 / 10

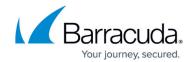

#### https://campus.barracuda.com/

#### **Order Form and Payment**

### New Subscription/Product

Order Number: Effective Date: Subscription Term: Total Value Of This Order: Minimum Monthly Commit: Sold By:

#### This Order

| Qty | SKU       |  | Subscription/Product                              | Monthly Price<br>Per Unit | Overage Price<br>Per GB/Seat | Month Cost<br>Extended |  |
|-----|-----------|--|---------------------------------------------------|---------------------------|------------------------------|------------------------|--|
| 1   | BNGF80Bsa |  | Barracuda CloudGen Firewall F-<br>Series F80B MSP |                           |                              |                        |  |
|     |           |  | Monthly Total Cost:                               |                           |                              |                        |  |

### **New Subscription/Product**

Order Number: Effective Date: Subscription Term: Total Value Of This Order: Minimum Monthly Commit: Sold By:

#### This Order

| Qty | sku |           | Subscription/Product                              | Monthly Price<br>Per Unit | Overage Price<br>Per GB/Seat | Month Cost<br>Extended |
|-----|-----|-----------|---------------------------------------------------|---------------------------|------------------------------|------------------------|
| 1   | BNG | F80Bsa    | Barracuda CloudGen Firewall F-<br>Series F80B MSP |                           |                              |                        |
|     |     | Monthly 7 | Total Cost:                                       |                           |                              | USD                    |

Getting Started (Videos) 5 / 10

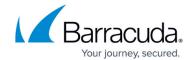

Videolink:

https://campus.barracuda.com/

Invoice

# **Key Invoice Information**

| Invoice #       | Invoice Date |  |  |
|-----------------|--------------|--|--|
| 018-59528-59523 | 19-Aug-2018  |  |  |
| Username        | Partner ID   |  |  |
| serveproit      | 10-1496-204  |  |  |
| Payment Terms   | Due Date     |  |  |
| Net 15 days     | 3-Sep-2018   |  |  |

Getting Started (Videos) 6 / 10

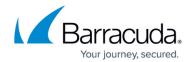

# **Key Invoice Information**

| Invoice #       | Invoice Date |  |  |
|-----------------|--------------|--|--|
| 018-59528-59523 | 19-Aug-2018  |  |  |
| Username        | Partner ID   |  |  |
| serveproit      | 10-1496-204  |  |  |
| Payment Terms   | Due Date     |  |  |
| Net 15 days     | 3-Sep-2018   |  |  |

Videolink:

https://campus.barracuda.com/

**Users and Permissions** 

Getting Started (Videos) 7 / 10

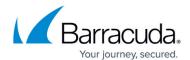

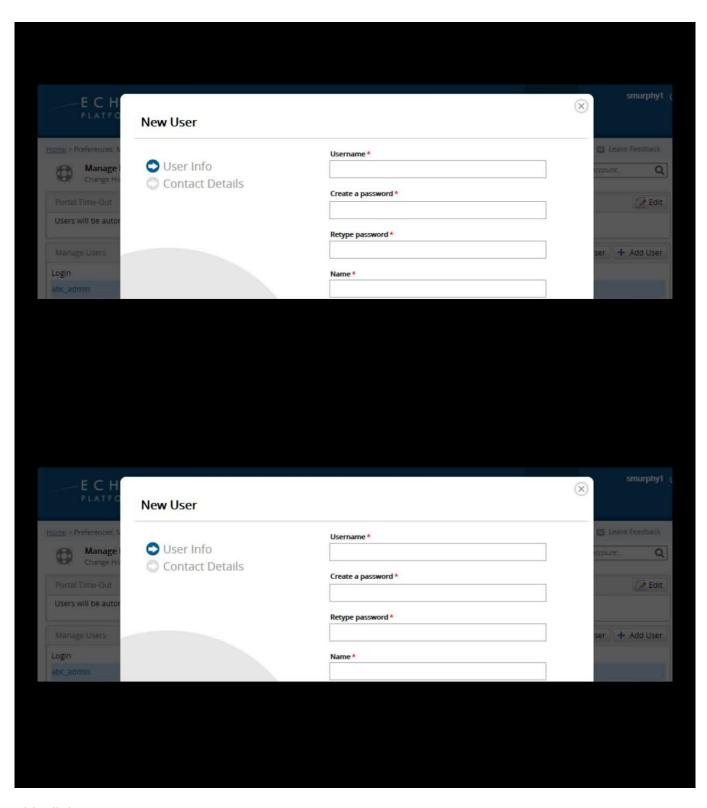

Videolink:

https://campus.barracuda.com/

Getting Started (Videos) 8 / 10

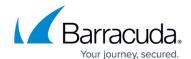

Getting Started (Videos) 9 / 10

### Barracuda Intronis Backup

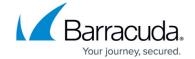

#### **Figures**

© Barracuda Networks Inc., 2024 The information contained within this document is confidential and proprietary to Barracuda Networks Inc. No portion of this document may be copied, distributed, publicized or used for other than internal documentary purposes without the written consent of an official representative of Barracuda Networks Inc. All specifications are subject to change without notice. Barracuda Networks Inc. assumes no responsibility for any inaccuracies in this document. Barracuda Networks Inc. reserves the right to change, modify, transfer, or otherwise revise this publication without notice.

Getting Started (Videos) 10 / 10